# *Elementos léxicos del lenguaje de programación C*

### **Elementos léxicos de los lenguajes de programación (tokens)**

Palabras reservadas Identificadores Literales **Operadores** Delimitadores Comentarios

### **Apéndices**

Construcción de expresiones en C Precedencia y asociatividad de los operadores en C

# *Elementos léxicos de C*

# *Token*

Componente léxico de un lenguaje de programación

# *Palabra reservada*

Palabra que tiene un significado concreto en el lenguaje de programación, sin necesidad de que se lo asignemos nosotros.

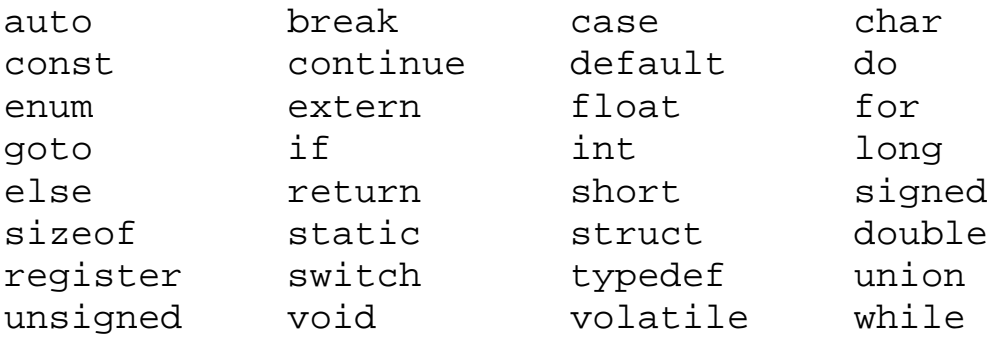

# *Identificador*

Palabra que podemos utilizar para denominar algo en el lenguaje.

# **Identificadores en C**

- El primer símbolo del identificador será un carácter alfabético (a, …, z, A, …, Z, '\_'). Después de ese primer carácter podremos poner caracteres alfanuméricos (a, …, z) y (0, 1, …, 9) y el guión de subrayado '.
- Las mayúsculas y las minúsculas se consideran diferentes.
- El guión de subrayado se interpreta como una letra más.
- Los identificadores no pueden coincidir con las palabras reservadas.

*Ejemplos válidos* a, pepe, r456, tu\_re\_da, AnTeNa, antena

*Ejemplos no válidos* 345abc, mi variable, Nombre.Largo, cañada, camión

# *Literal*

Especificación de un valor concreto de un tipo de dato.

# **Números**

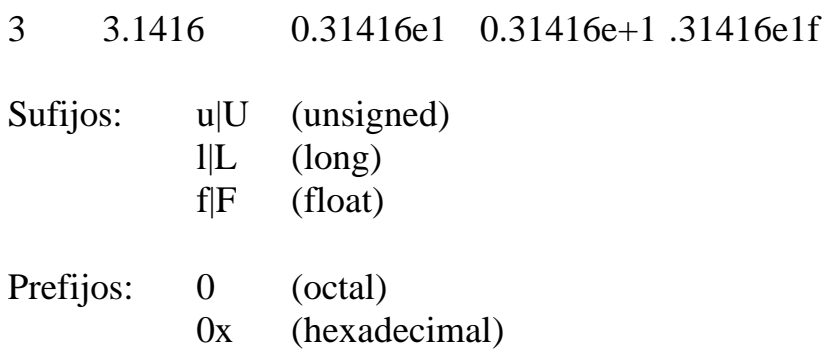

## **Caracteres**

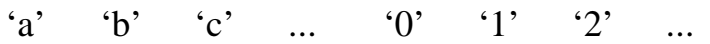

*Secuencias de escape*

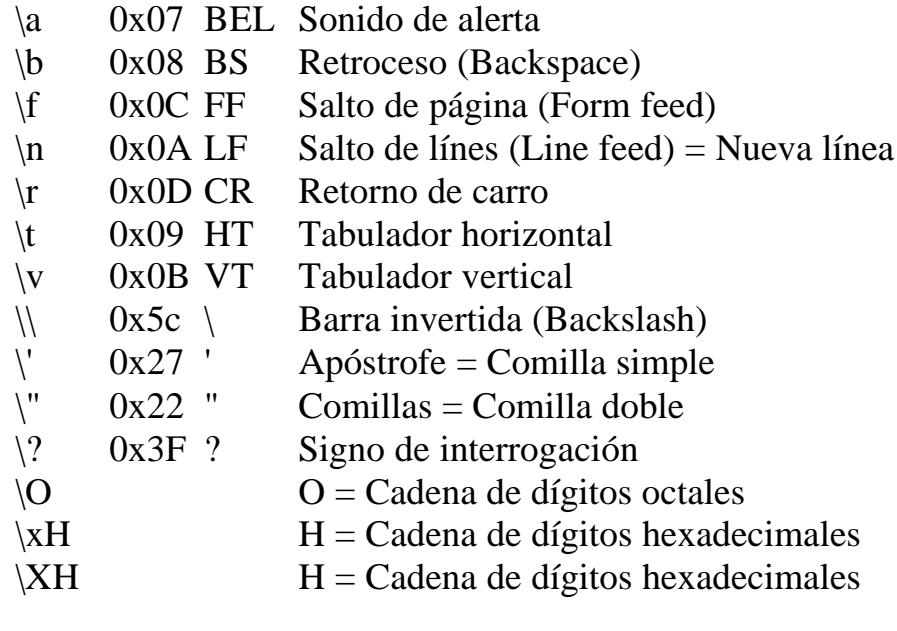

vg: '\0' NULL Carácter nulo

## **Cadenas de caracteres**

"Cadena de caracteres en C" "\"Mensaje entrecomillado\"\n"

# *Operador*

Igual que en Matemáticas, realizan una acción específica:

- Suelen estar definidos en el núcleo del compilador (aunque también pueden estar definidos en bibliotecas externas)
- Suelen representarse con tokens formados por símbolos.
- Suelen utilizar notación infija.
- Pueden aplicarse a uno o varios operandos (argumentos).
- Suelen devolver un valor.

# *Delimitador*

Símbolos utilizados como separadores de las distintas construcciones de un lenguaje de programación (esto es, los signos de puntuación de un lenguaje de programación.

 $[ ] ( ) [ \} , \t; ; : ... * = #$ 

• **Corchetes:**

Se utilizan para especificar los subíndices de los arrays.

- **Paréntesis:** Agrupan expresiones e indican los parámetros de las funciones.
- **Llaves:** Delimitan sentencias compuestas (bloques de código).
- **Comas:**  Separan los elementos de una lista.
- **Punto y coma:**  Indica el final de una sentencia.
- **Dos puntos:** Etiquetas.
- **Elipsis (...):** Funciones con un número variable de argumentos.
- **Asteriscos (\*):**  Punteros
- **Inicializador (=):**  Separa la declaración de la inicialización de variables.
- **Almohadilla (#):**  Directivas del preprocesador.

# *Comentario*

Aclaración que el programador incluye en el texto del programa para mejorar su inteligibilidad.

# **Comentarios en C:**

- Cualquier secuencia de caracteres que comience con /\*.
- El comentario termina cuando se encuentra el par \*/.
- No se pueden introducir comentarios dentro de otros

ANSI C también permite comentarios en una línea (al estilo de C++): Estos comentarios comienzan con dos barras // y terminan al final de la línea.

# *Apéndices*

# *Construcción de expresiones en C*

## **Operador de asignación**

=

### **Operadores de comparación**

== != >= <= > <

## **Operadores aritméticos**

+ cast-expression - cast-expression add-expression + multiplicative-expression add-expression - multiplicative-expression multiplicative-expr \* cast-expr multiplicative-expr / cast-expr multiplicative-expr % cast-expr

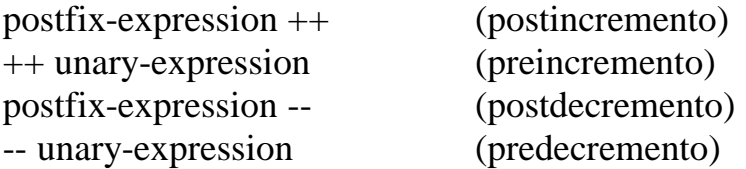

## **Operadores booleanos**

logical-AND-expr && inclusive-OR-expression logical-OR-expr || logical-AND-expression ! cast-expression

### **Operadores a nivel de bits**

AND-expression & equality-expression exclusive-OR-expr ^ AND-expression inclusive-OR-expr | exclusive-OR-expression ~cast-expression shift-expression << additive-expression shift-expression >> additive-expression

### **Operadores compuestos de asignación**

\*= /= %= += -= <<= >>= &= ^= |=

### **Operador condicional**

logical-OR-expr ? expr : conditional-expr

### **Operadores para el manejo de punteros**

& cast-expression \* cast-expression

## **Operadores postfijos**

postfix-expression(<arg-expression-list>)

array declaration [constant-expression] compound statement { statement list }

postfix-expression . identifier postfix-expression -> identifier

## **El operador sizeof**

sizeof unary-expression sizeof (type-name)

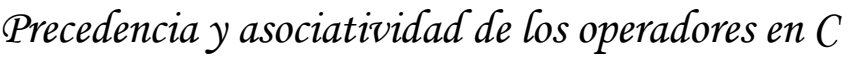

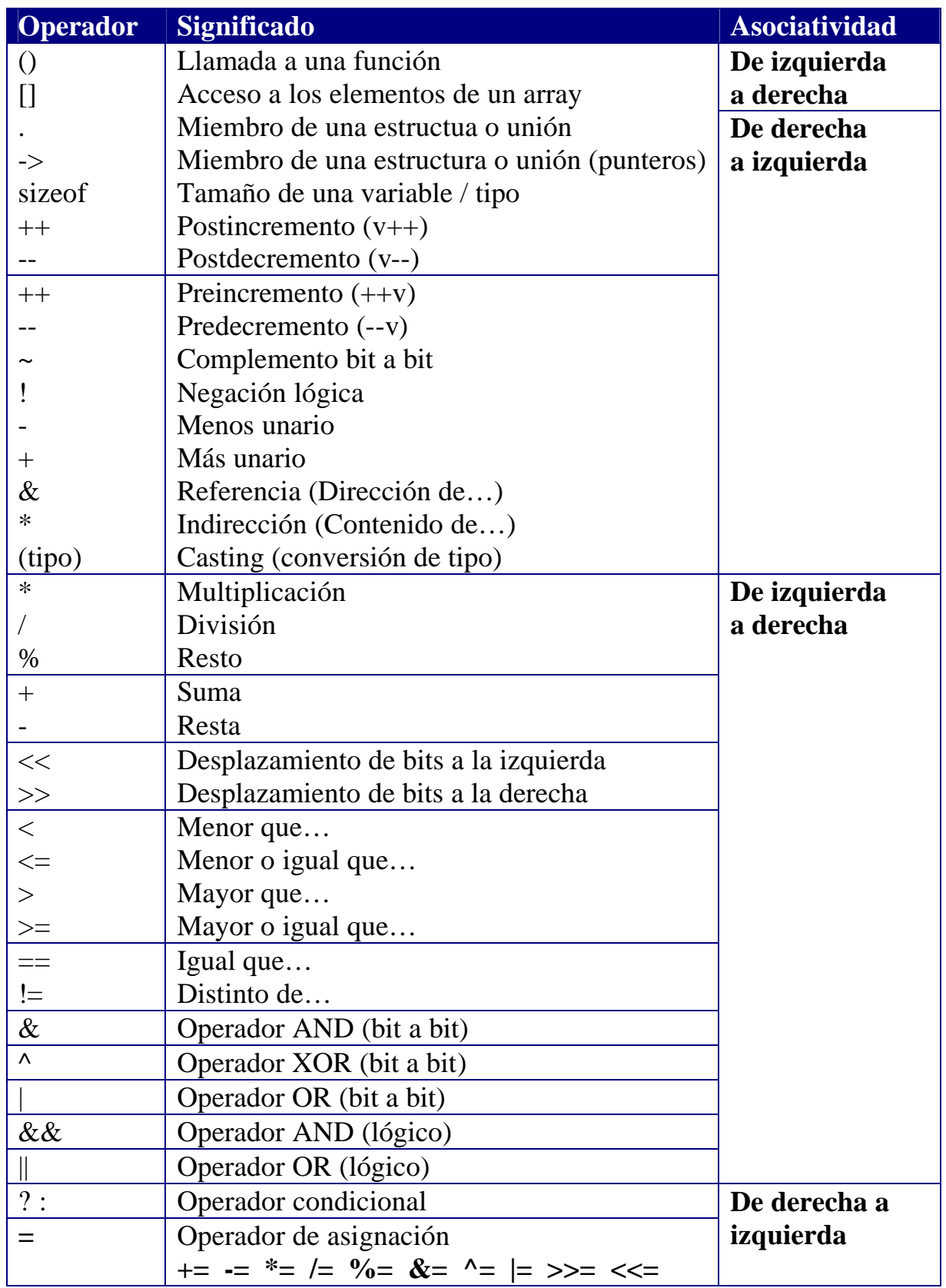